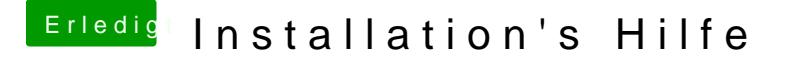

Beitrag von ralf. vom 26. Februar 2018, 16:42

du hast el capitan auf dem USB-Stick? Dann vermutlich Desineo.

Fallsl du keinen Mac, oder keinen kennst der einen hat, musst du bei Apple die Snow Leopard-Dvd bestellen, das install runterladen.